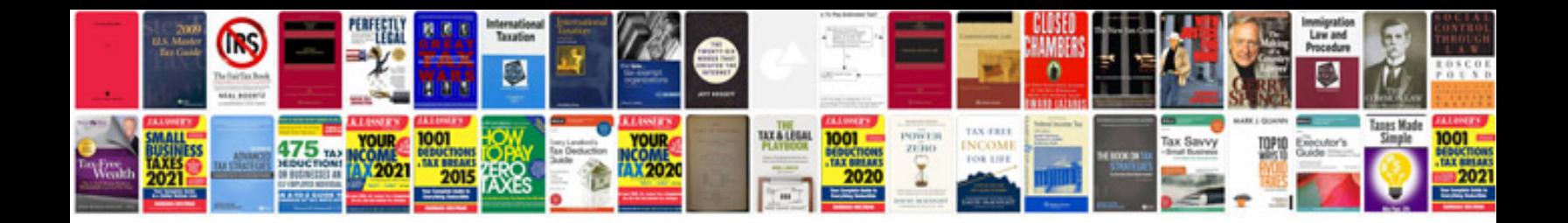

**Scope of the document example**

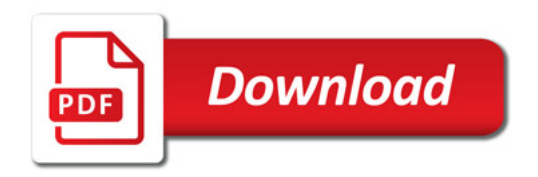

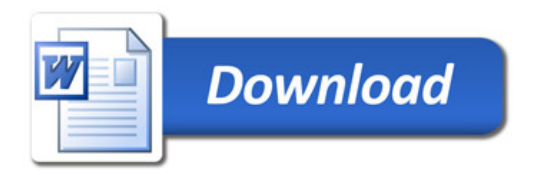